## **Prosedürler**

Prosedürler bir yemek-tarifi kitabının sayfaları gibidir. Her sayfa bir yemeğin tarifini yapar. Mesela 17ci sayfadaki yemek tarifine bakalım.

Adım adım yemeğin nasıl hazırlanacağı hakkında bilgi verir.

Bir prosedürde aynen böyle belli bir işi halletmek için tüm gereken adımları tek komut altında toplar.

Bu belli işi yapmak için her zaman o işi gören prosedürü çalıştırmak yeterlidir. Basitte tüm kodlamalar prosedürler ile yapılır. Prosedürlerin kapsama alanları "lokal birim" olarak belirlenir.

Prosedürlerin özellikleri:

- Parametre girilebilir
- Parametrelere standart değer verilebilir
- Bir sonuç geri verebilir
- Yükleme yapabilir

## **Prosedür Tanımı**

En basit tanımlama yöntemi:

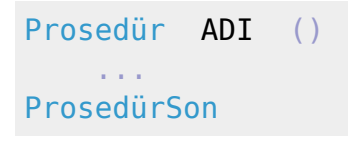

Sonuç geri vermeli:

```
Prosedür ADI () Rakamdır
     ...
ProsedürSon
```
Parametreli:

Prosedür ADI ( Rakam rak1; rak2; Metin met ) ... ProsedürSon

Standart değerli parametreli:

```
Prosedür ADI ( Rakam rak1; rak2 = 5; Metin met1 = "A"; met2; Ba
vt c = \theta )
 ...
ProsedürSon
```
Parametreli ve sonuç geri vermeli:

Prosedür ADI ( Rakam rak1; rak2; Metin met ) Dizilimsel Virgüldür ... ProsedürSon

Prosedürü kodlamak yeterli değil. İşlem yapması için, onu işlem yapacağı kod bölümünde çalıştırmak gerekir. Prosedürleri hemen tanırsın. Yapı her zaman aynıdır. Prosedürün adı gelir ve hemen ardına () çifti gelir. Eğer parametreleri yoksa parantez açılır ve kapanır. Eğer parametreleri varsa, o halde parantez için parametreler girilir. Birden fazla parametreyi ayırt etmek için Semikolon işareti kullanılır:

```
Prosedür deBirŞey( Metin neDiyim; başkaNeDiyim )
    MetinselDenetim neDiyim && başkaNeDiyim
ProsedürSon 
Prosedür Başlat ()
    deBirŞey( "Merhaba"; "Dünya" )
ProsedürSon
```
Prosedürün parametre yapısı aynı değişken ve dizilim tanımlama gibidir.

Örnek:

Prosedür ADI ( Rakam a; b; Virgül c; d; Metin e; f ) ...

Prosedür işlem yaptıktan sonra geriye bir sonuç verebilir. Eğer bir sonuç geriye verilecekse, bunu belirtmek lazım. Örnek:

```
Prosedür deBirŞey() Metindir 
    Sonuç "Merhaba Dünya"
ProsedürSon 
Prosedür Başlat ()
   MetinselDenetim deBirSey()
ProsedürSon
```
Sonuç verme türleri normal, dizilimsel, işaretli, dizilimsel işaretli veya işaret olabilir:

## **Basitin Sonuç Geri Verme Türleri**

Basit profesyonel bir yazılım dili olarak bazı temel veri türlerini sunar ve bunun dışında yeni veri türleri oluşturabilir. Bu bölümde temel veri türlerini tanıyacağız:

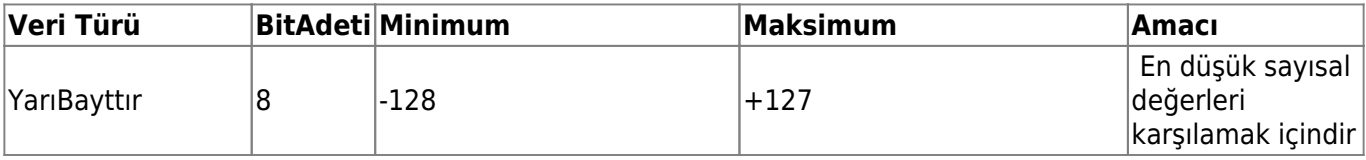

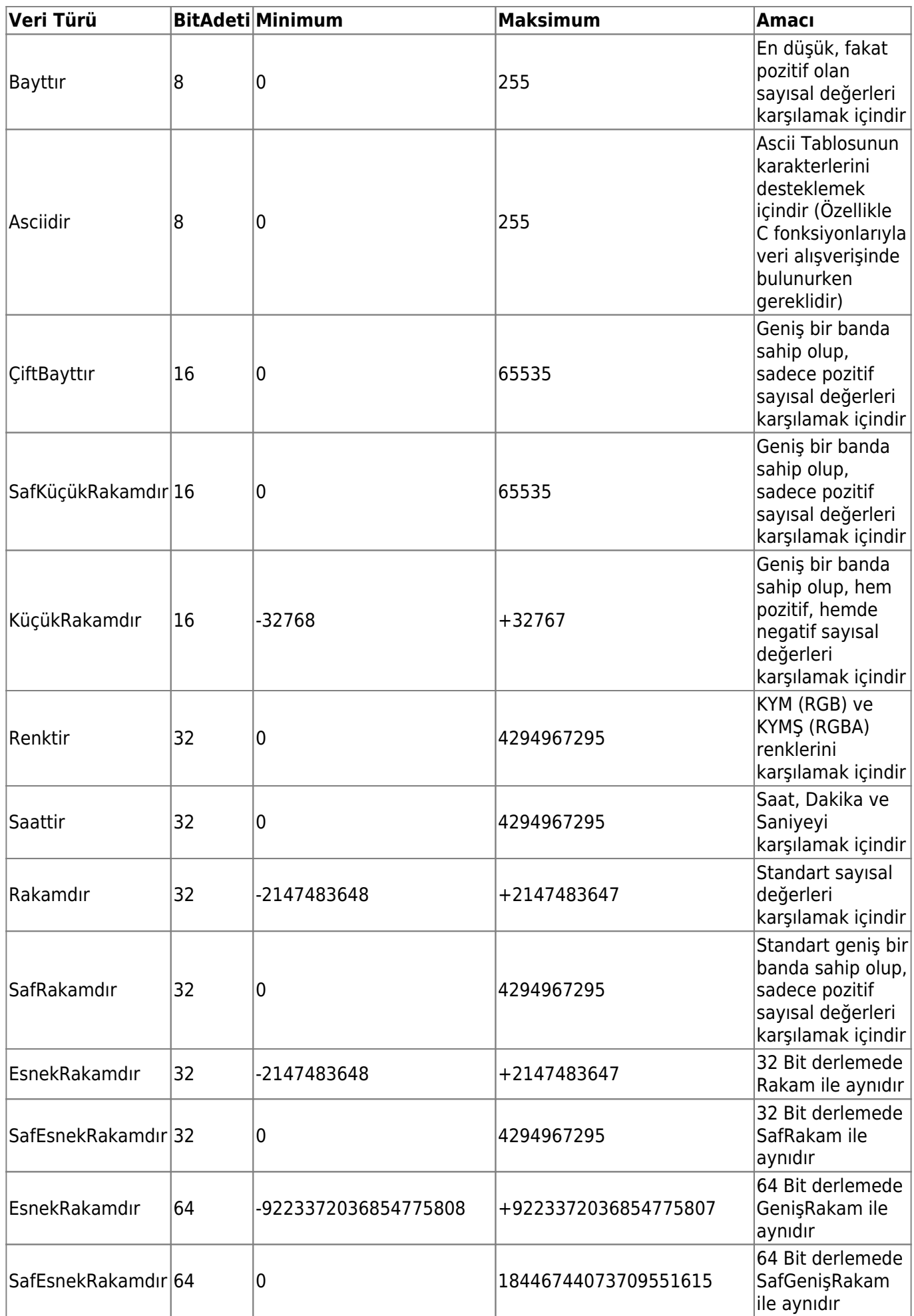

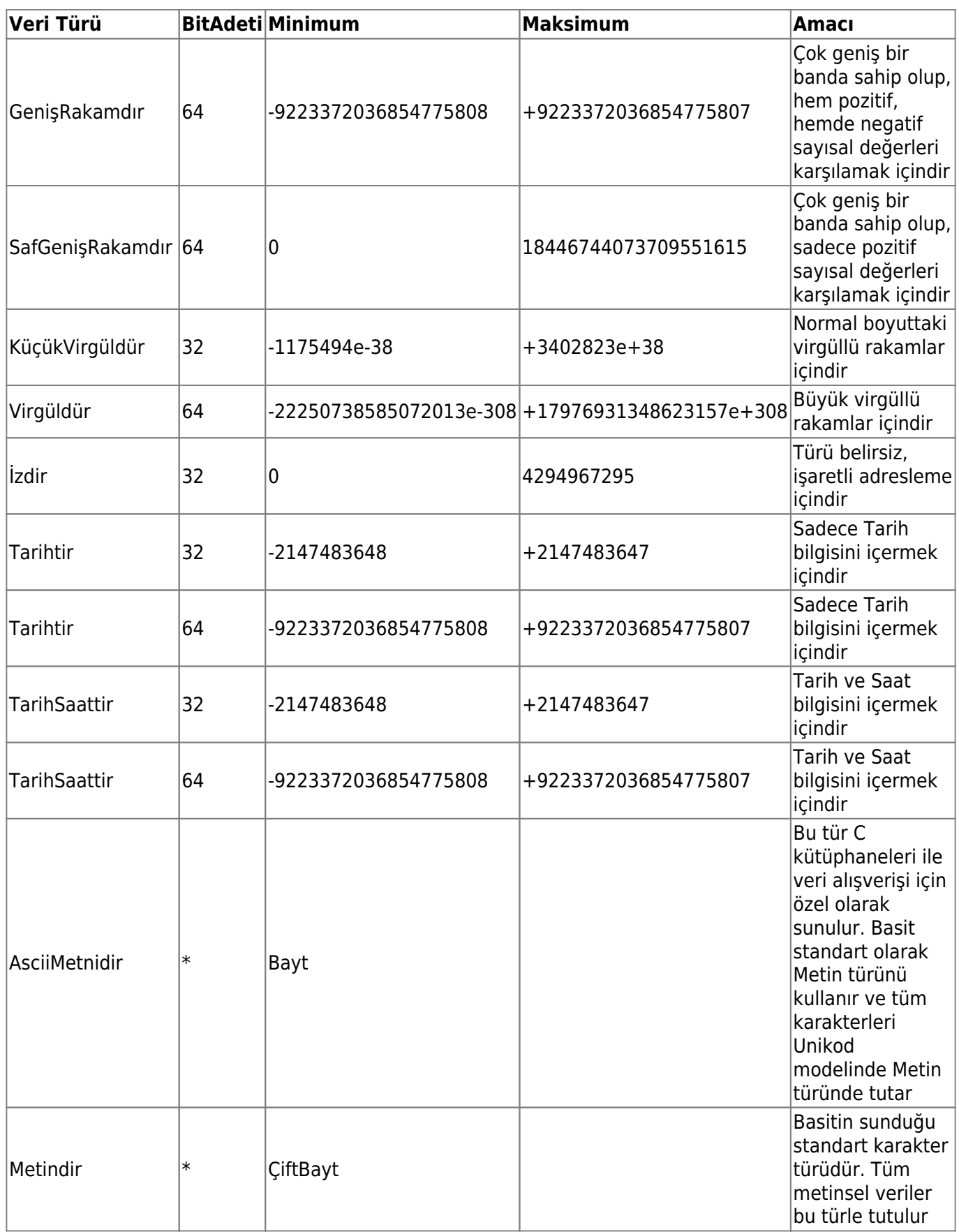

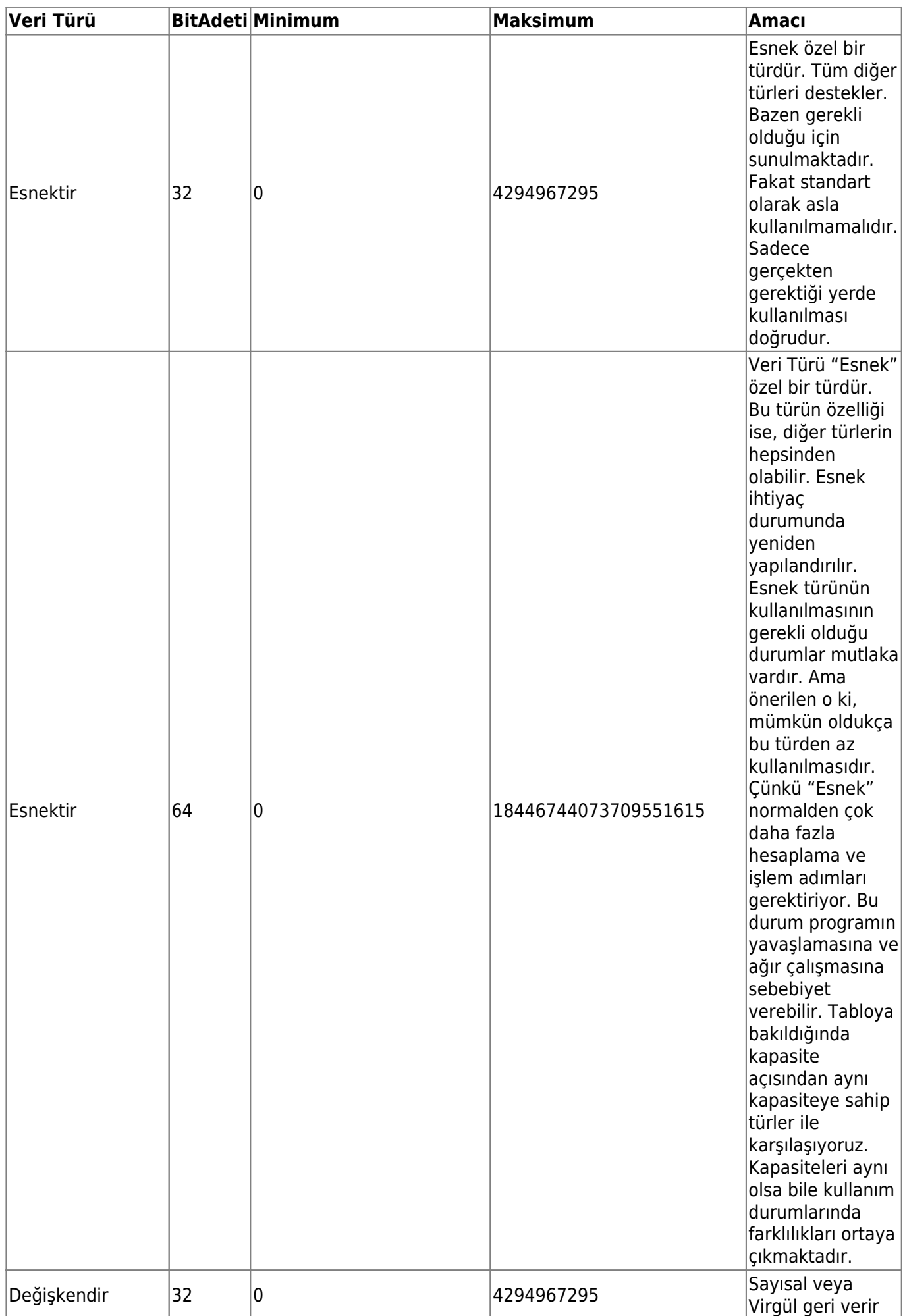

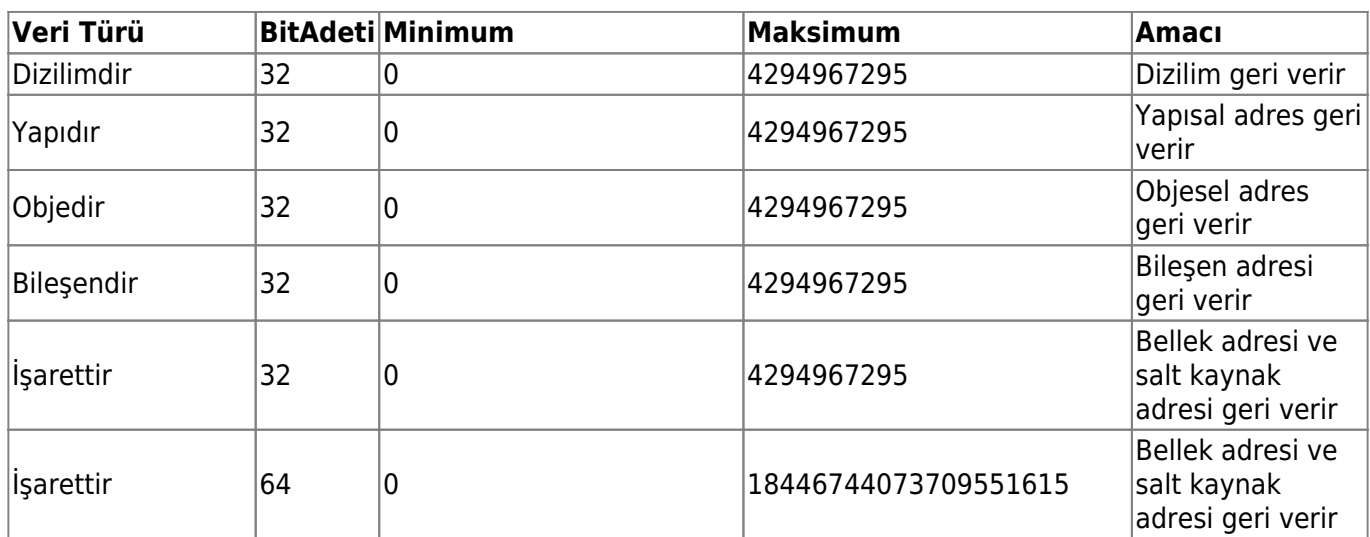

Örnekler:

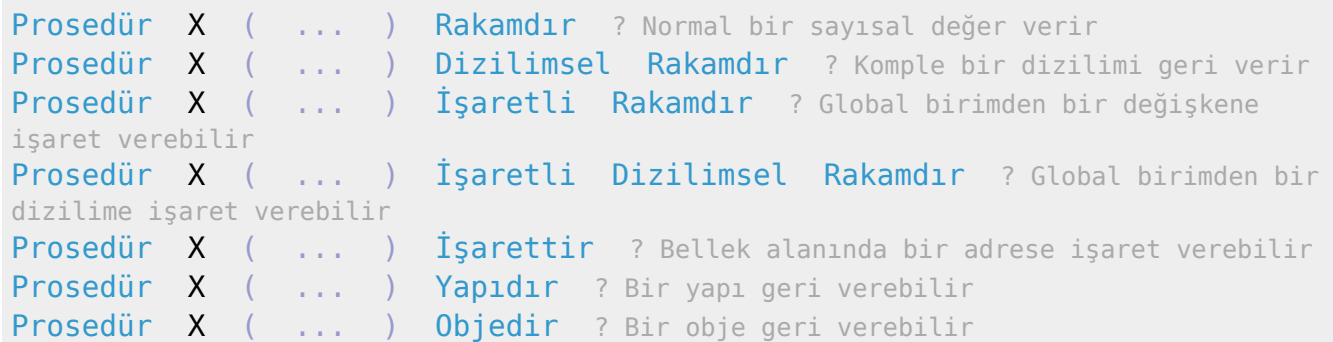

## **Erişebilirlik**

Prosedürlerin tanımlama sırası önemli değildir. Basit derleme esnasında gereken tüm önemlemleri otomatik olarak alır. Aynı geçerlilik alanında bulunan tüm prosedürler birbirleri tarafından çalıştırılabilir. Tek istisna Başlat-Prosedürüdür.

From: <https://www.basit.web.tr/dokuwiki/> - **Basit Yazılım Dili Dokümantasyonu** Permanent link: **<https://www.basit.web.tr/dokuwiki/doku.php?id=proseduerler>**

Last update: **11.10.2020 21:51**

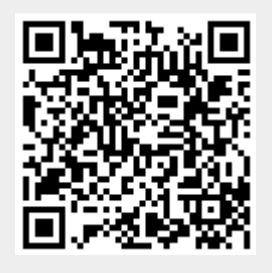